LibreOfficeは、Microsoft WindowsやApple macOS、 GNU/Linuxに対応した個人生産性向上のためのオー プンソース・オフィススイートです。6つの豊富な機 能のアプリケーションを提供します。

LibreOfficeは、ISO標準であるオープンドキュメン ト形式(ODF)を使用しています。ODFは政府機関や団 体により承認されており、真にオープン標準な規格 です。

LibreOfficeは従来のdocやxls、pptから新しいdocx、 xlsx、pptx(Office Open XML)までMicrosoftの独占的 なファイル形式の読み込み、書き込みができます。

LibreOfficeは 標準PDFファイルに編集可能なODF 文書を埋め込んだハイブリッドPDF形式にも対応し ています。これらのファイルは、LibreOfficeではODF 文書として、また他のソフトウェアではプレーンな PDFファイルとして開くことができます。

LibreOfficeに は 利 用 可 能 な すべて の 形 式 の 文 書 (ODF、PDF、古い形式も含むMicrosoft Office形式)を メールの添付ファイルとして送信するためのショー トカットが用意されています。

LibreOfficeには、すべてのOSと互換性があり相互運 用性を高めるための自由に利用できるフォントがイ ンストールされています。(日本語は別途Noto CJK フォントをインストールする必要があります。)

# **LibreOffice移行プロトコル**

このプロトコルは、最も成功したいくつかのプロ ジェクト(ドイツ・ミュンヘン市、イタリア・ウンブリ ア州、ヨーロッパのいくつかの企業や公共機関など) のベストプラクティスに基づいた移行のためのリ ファレンスです。

### **いくつかの大規模移行事例**

### **・コペンハーゲン病院システム**

- 2万5千台のPCをMicrosoft Officeから LibreOfficeに移行
- **・バレンシア州 (スペイン)** 
	- 12万台のPCをMicrosoft Officeから LibreOfficeへ移行
- **フランス政府機関**
	- 15省庁50万台のPCをMicrosoft Office からLibreOfficeへ移行

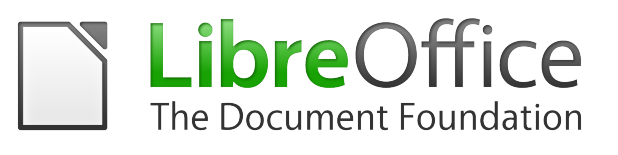

# **詳細情報とお問い合わせ**

- www.ja.libreoffice.org
- blog.ja.documentfoundation.org
- ja-contact@libreoffice.org

**The Document Foundationは、LibreOffice グローバルコミュニティを代表しています**

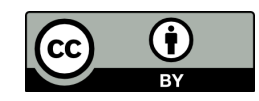

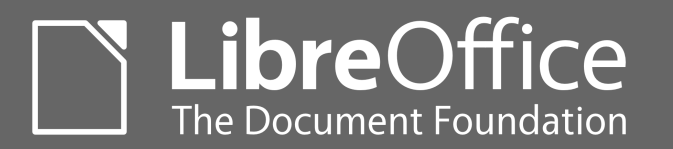

**企業および 行政機関向け LibreOffice 移行ガイド**

オフィススイートは企業のワークフ ローにとって重要な構成要素であり個 人の生産性向上に欠かせないもので す。LibreOfficeは、Microsoft Officeに 代わるものであり移行コストはプロプ ライエタリソフトのライセンスコスト と比較すると大幅に低く、企業や公共 機関におけるPCの総所有コストを大幅 に削減できます。このリーフレットで はヨーロッパでの成功事例をもとに移 行プロセスの概要を説明します。

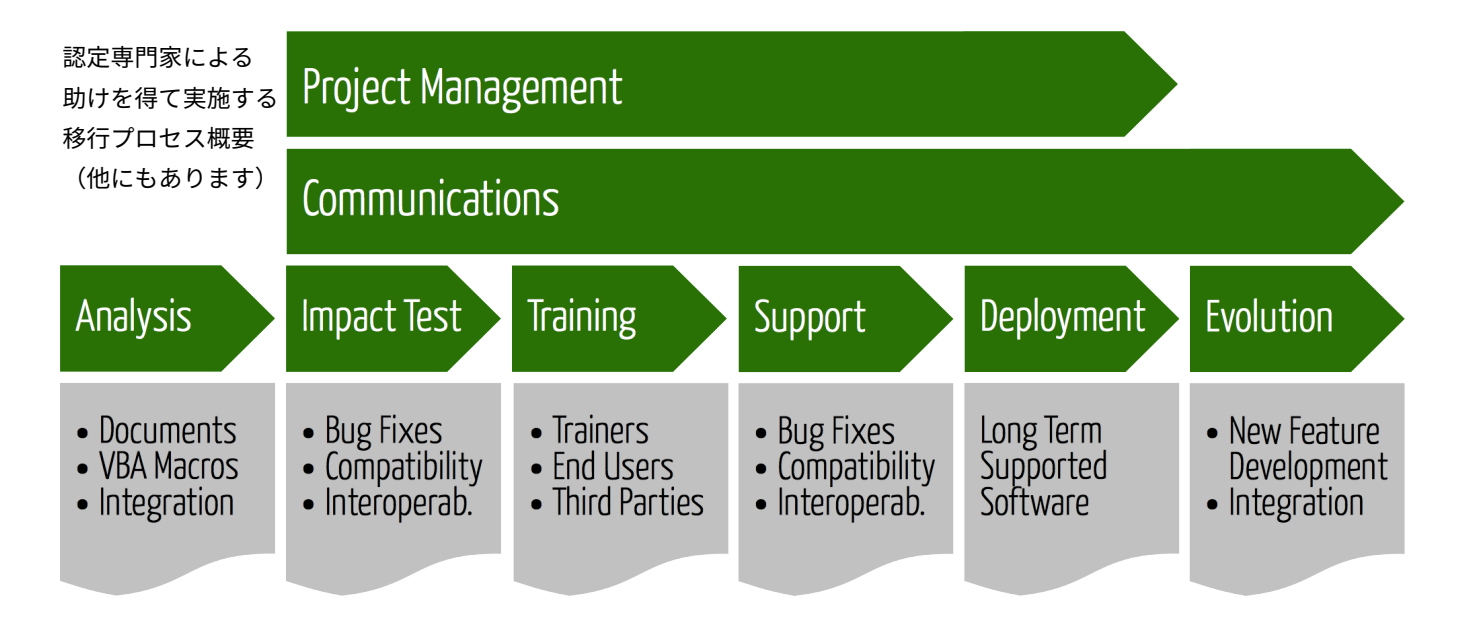

#### **成功した移行事例からの教訓**

LibreOffice の機能は組織にいる大多数のユーザー の日常的なニーズに十分対応しています。一般的に 技術的な障害としては、非常に複雑な文書、高度な機 能を使った表計算シートまたは Microsoft Office マ クロに関連したものであり、これらはさまざまな理 由で移行を困難にしています。

ユーザーはトレーニングを終えると LibreOffice を 使 っ て 、す ぐ に 文 書 が 作 成 で き る は ず で す。 しかし、LibreOffice のインストールが遅れるとト レーニング効果は薄れてしまいます。ワークステー ションのセットアップとテストは、トレーニングを 始める前に完了させることが重要です。また、技術的 なリーダーをはじめ、トレーニングを受けたサポー ト担当者までが移行に関連したあらゆる問題を参照 できるポイントを提供することも非常に重要となり ます。

最初の文書を作成すると LibreOffice の品質に対す る肯定的な認識が生まれます。スムーズな移行プロ セスはユーザーのモチベーションを高め、より高度 な機能を試してみたいと思うでしょう。

最大の問題は、変化への抵抗です。これは新しい技術 を導入するすべての大規模組織におこる副作用で す。移行は日常の業務に加えて負担となるものであ り、コミュニケーションに集中して取り組まなけれ ばなりません。ユーザーには新しいツールがより優 れた、よりやりがいのあるユーザー体験を提供する ものであることを説得する必要があります。

なんの警告もなく LibreOffice をインストールして すべて の Microsoft Office を駆逐す る「ブ ル ー ト フォース」(力づく、暴力的な)方式の移行は すべての選択肢の中でも最悪の方法です。この方法 は、成功への希望を失わせて拒絶反応を引き起こし ます。

#### **移行へのステップ・バイ・ステップ**

- 変化を伝える
- 移行プロセスの開始
- トレーニングとサポートを提供
- PC に LibreOffice を導入

LibreOffice の導入は、ユーザーが最初のトレーニン グ終了後、ソフトを使用できるようにするためには 事前に計画を立てトレーニングスケジュールを調整 する必要があります。

導入方法は、IT インフラに応じて選ぶことができま す。LibreOffice を Windows に大量展開するに は .msi パッケージを設定し GPO (グループポリ シーオブジェクト)を作成することでソフトウェア パッケージの配布ができます。

LibreOffice の導入は すべて の PC から Microsoft Office の根絶やしを意図するものではありません。 目的は、LibreOffice を利用する PC を最大限まで増 やし Microsoft Office がベンダーロックインを永続 化しようとする部分を特定。Microsoft Office との 相互運用性を高めることにあります。

そのためには組織内部と外部のファイルのやり取り を ODF 文書を標準とするよう、すべてのユーザーを 教育する必要があります。これは真の相互運用性を 確保する唯一の方法です。また文書の「見た目」問題 を避けるには、利用に制限のあるフォントから制限 の無いフォントに置き換える事も必要となります。

The Document Foundation では、大規模組織への LibreOffice の導入は認定された専門家によるサ ポートを受けながら導入することを提案しています ( 日 本 で 移 行 を 検 討 さ れ る 方 は 、ja-contact@ libreoffice.org までお問い合わせください。)